# **como entrar no bet365 - melhores apostas esportivas:ufc wetten bwin**

**Autor: symphonyinn.com Palavras-chave: como entrar no bet365**

#### **Resumo:**

**como entrar no bet365 : Bem-vindo ao mundo das apostas em symphonyinn.com! Inscreva-se agora e comece a ganhar com nosso bônus exclusivo!** 

## **como entrar no bet365**

A partida entre Colo Colo e Fluminense acontecerá em **como entrar no bet365** 10 de Abril, em **como entrar no bet365** um local ainda por definir. Essa partida será uma oportunidade emocionante de ver dois times de futebol fortes se enfrentarem.

#### **como entrar no bet365**

Colo Colo tem tido uma temporada boa até agora, com 6 vitórias, 3 empates e 3 derrotas em **como entrar no bet365** 12 jogos disputados. Essa performance mostra que o time está em **como entrar no bet365** forma e bem preparado para a partida contra Fluminense.

#### **Cotas de Apostas**

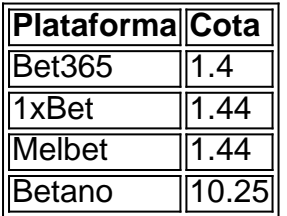

As cotas de apostas acima indicam que Colo Colo é o favorito para ganhar a partida. As plataformas de apostas online confiam no time e suas performances recentes.

### **Onde Assistir a Partida**

A partida será transmitida no Maracanã, em **como entrar no bet365** Rio de Janeiro. Os fãs podem acompanhar a partida ao vivo ou por meio de transmissão ao vivo.

### **Conclusão**

Com base nas performances recentes e na análise da partida, é provável que Colo Colo vença a partida. No entanto, é importante lembrar que o futebol é imprevisível e tudo pode acontecer em **como entrar no bet365** campo.

#### **Perguntas Frequentes**

Será transmitida a partida pela TV aberta? A resposta é: Ainda não temos informações sobre a transmissão pela TV aberta.

#### **Índice:**

- 1. como entrar no bet365 melhores apostas esportivas:ufc wetten bwin
- 2. como entrar no bet365 :como entrar no esporte bet
- 3. como entrar no bet365 :como entrar no futebol virtual bet365

#### **conteúdo:**

# **1. como entrar no bet365 - melhores apostas esportivas:ufc wetten bwin**

# **Cleveland Guardians Seleciona a Travis Bazzana como Primeira Escolha do Draft da MLB de 2024**

O Cleveland Guardians selecionou o segunda base australiano Travis Bazzana como a primeira escolha do Draft da MLB de 2024, o primeiro australiano a ser selecionado na primeira rodada - e muito menos com a primeira escolha geral - para a liga principal de beisebol do mundo.

Bazzana, de 21 anos, jogou na Universidade Estadual do Oregon pelos últimos três anos e bateu .407 com 28 home runs e 66 RBI na última temporada como calouro. Ele também jogou pela Austrália na Copa do Mundo Sub-18 de 2024.

Com **como entrar no bet365** seleção pelo Cleveland, Bazzana se juntará a uma franquia com o melhor recorde da Liga Americana e o segundo melhor recorde na MLB, bem como o melhor rebatedor de beisebol, Steven Kwan, no intervalo do meio da temporada das estrelas.

Treinta e oito australianos jogaram anteriormente na MLB, de acordo com o baseball.com.au, e Bazzana disse que vê **como entrar no bet365** seleção como uma chance de crescer o esporte **como entrar no bet365** seu país de origem, onde o futebol australiano, rugby, futebol e críquete dominam a assistência esportiva.

Bazzana era um jogador de críquete talentoso **como entrar no bet365 como entrar no bet365** juventude e capitaneou o Turramurra High School **como entrar no bet365** Sydney para seu primeiro campeonato estadual no esporte, de acordo com **como entrar no bet365** biografia na Universidade Estadual de Oregon.

Mas ele disse à ESPN Austrália recentemente que era apenas "mais apaixonado" por beisebol do que por críquete.

"Se houvesse tempo extra para mim colocar prática **como entrar no bet365** algo, seria beisebol e eu amava isso, e diria que era provavelmente um pouco melhor no beisebol do que no críquete," ele disse.

Agora ele espera que **como entrar no bet365** escolha no topo do Draft da MLB inspire mais australianos a sonhar com o diamante de beisebol.

"Espero que mude a narrativa do beisebol lá ... Dê confiança aos jogadores de volta **como entrar no bet365** casa para fazer grandes coisas nos EUA e perseguir um sonho da Liga Maior. Espero que isso seja um passo **como entrar no bet365** direção a isso," ele disse na ESPN.

Bazzana está previsto para receber uma indenização superior a R\$10.6 milhões, uma quantia atribuída pela fórmula de pool de bonificações da MLB para escolhas de draft.

Os Guardianes eram um long shot para obter a primeira escolha, mas venceram a loteria do draft **como entrar no bet365** dezembro com apenas uma chance de 2% de fazê-lo. É a primeira vez que a franquia de Cleveland, anteriormente conhecida como os Índios, tem a primeira escolha no draft.

"Somos loucos por Bazzana", os Guardianes postaram **como entrar no bet365 como entrar no bet365** página X.

"O cara traz tudo para a mesa, e nós temos um apetite bastante grande", disse a equipe **como**

**entrar no bet365** outro post.

O presidente de operações de beisebol dos Guardianes, Chris Antonetti, disse que Bazzana "despertou cada recurso possível para se tornar o melhor jogador que ele possa ser". "Para

Em um comunicado, a Warner Bros disse que o primeiro de uma nova série dos filmes do Senhor Dos Anéis A Caçada ao Gollum será dirigido e estrelado por Serki.

David Zaslav, CEO da Warner Bro rst Discovery disse anteriormente **como entrar no bet365** uma teleconferência com investidores que o filme está "agora nos estágios iniciais do desenvolvimento de roteiro" e Jackson junto aos parceiros Fran Walsh and Philippa Boyens "estarão envolvidos a cada passo". O longa exploraria histórias ainda por contar. "

Zaslav acrescentou: "O Senhor dos Anéis é uma das franquia de maior sucesso e reverenciado da história, apresentando-se como oportunidade significativa para os negócios teatrais".

# **2. como entrar no bet365 : como entrar no esporte bet**

como entrar no bet365 : - melhores apostas esportivas:ufc wetten bwin

bet365 - The world's favourite online sports betting company. The most comprehensive In-Play service. Watch Live Sport. Live Streaming available on desktop, ...

Login. A Entrar na Conta Automaticamente ... Apresentamos a funcionalidade Criar Aposta+, apostar nunca será o mesmo! ... A funcionalidade Editar Aposta não se ...

Jogos bet365. Existe uma variedade de jogos ... Login. Damos-lhe as Boas-vindas a Jogos.

Incluindo ... Jogos de alta qualidade, únicos e inovadores, exclusivos da ...

há 5 dias·Como fazer uma aposta na bet365? Uma vez que você já abriu uma conta e fez seu bet365 login, você já pode começar a apostar em **como entrar no bet365** esportes. É ...

Login. A Entrar na Conta Automaticamente... Português pt. English · Español ... Transmissão Ao-Vivo de Corridas de Galgos - Assista e aposte em **como entrar no bet365** corridas a partir ...

================================

Para começar a aproveitar a emocionante experiência de apostas e jogo online da Bet365, é importante ter o aplicativo da empresa instalado em seu dispositivo móvel. Siga as etapas abaixo para baixar e instalar o aplicativo da Bet365 em seu smartphone ou tablet. Passos para baixar o aplicativo Bet365 no Android

-------------------------------------------------

1. Abra o navegador da web em seu dispositivo Android e acesse o site oficial da Bet365 em [www.bet365.com](http://www.bet365.com).

# **3. como entrar no bet365 : como entrar no futebol virtual bet365**

Por exemplo, a Bet365 foi levada a tribunal por se recusar a pagar mais de 1 milhão de anhos a um apostador de cavalos na Irlanda do Norte em **como entrar no bet365** 2024. A empresa recusou um

agamento de 54 mil a uma cliente na Inglaterra em **como entrar no bet365** 2024, um caso que ainda estava

**como entrar no bet365** andamento em **como entrar no bet365** 2024 Bet 365 – Wikipédia : wiki. BetWeek Existem várias razões

pelas quais as contas da bet365 podem ser restritas, incluindo apostas correspondentes, comportamento de apostas irracional, GamStop

Por que a conta Bet365 é bloqueada?

hip.ng :

bet365-conta-restrito-por-porque-é-bet365 -conta

### **Informações do documento:**

Autor: symphonyinn.com Assunto: como entrar no bet365 Palavras-chave: **como entrar no bet365 - melhores apostas esportivas:ufc wetten bwin** Data de lançamento de: 2024-07-17

### **Referências Bibliográficas:**

- 1. [roleta online escolhas](/pt-br/roleta-online-escolhas-2024-07-17-id-42453.pdf)
- 2. [aplicativo de aposta 365](/aplicativo-de-aposta-365-2024-07-17-id-3243.pdf)
- 3. [the nerd guy poker](/br/the-nerd-guy-poker-2024-07-17-id-47508.pdf)
- 4. <u>[caça níquel bônus grátis](https://www.dimen.com.br/aid-category-not�cias/app/ca�a-n�quel-b�nus-gr�tis-2024-07-17-id-15800.php)</u>